# Methodenbericht

NEPS Startkohorte 4

Haupterhebung – Frühjahr 2012

A48, A69, A85

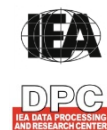

**International Association for the Evaluation of Educational Achievement (IEA)** 

**IEA Data Processing and Research Center (DPC)** 

#### **Bericht für die Koordinierungsstelle der:**

National Educational Panel Study (NEPS) Otto-Friedrich-Universität Bamberg Wilhelmsplatz 3 96047 Bamberg

**Vorgelegt vom Erhebungsinstitut:** 

IEA Data Processing and Research Center (IEA DPC)

**Institutsleitung IEA DPC:**  Heiko Sibberns (Co-Direktor)

**Redaktionsteam:**  Dr. Miriam Hellrung, Maren Meyer-Everdt, Anja Waschk, Peter Hillen

## **Kontakt:**

IEA Data Processing and Research Center Projekt NEPS Mexikoring 37 22297 Hamburg Tel. +49 (0)40 48 500 500 Fax +49 (0)40 49 500 501 neps@iea-dpc.de www.iea-dpc.de

Der Inhalt dieses Berichts darf ganz oder teilweise nur mit unserer schriftlichen Genehmigung veröffentlicht, vervielfältigt, gedruckt oder in Informations- und Dokumentationssystemen gespeichert, verarbeitet oder ausgegeben werden.

## Inhalt

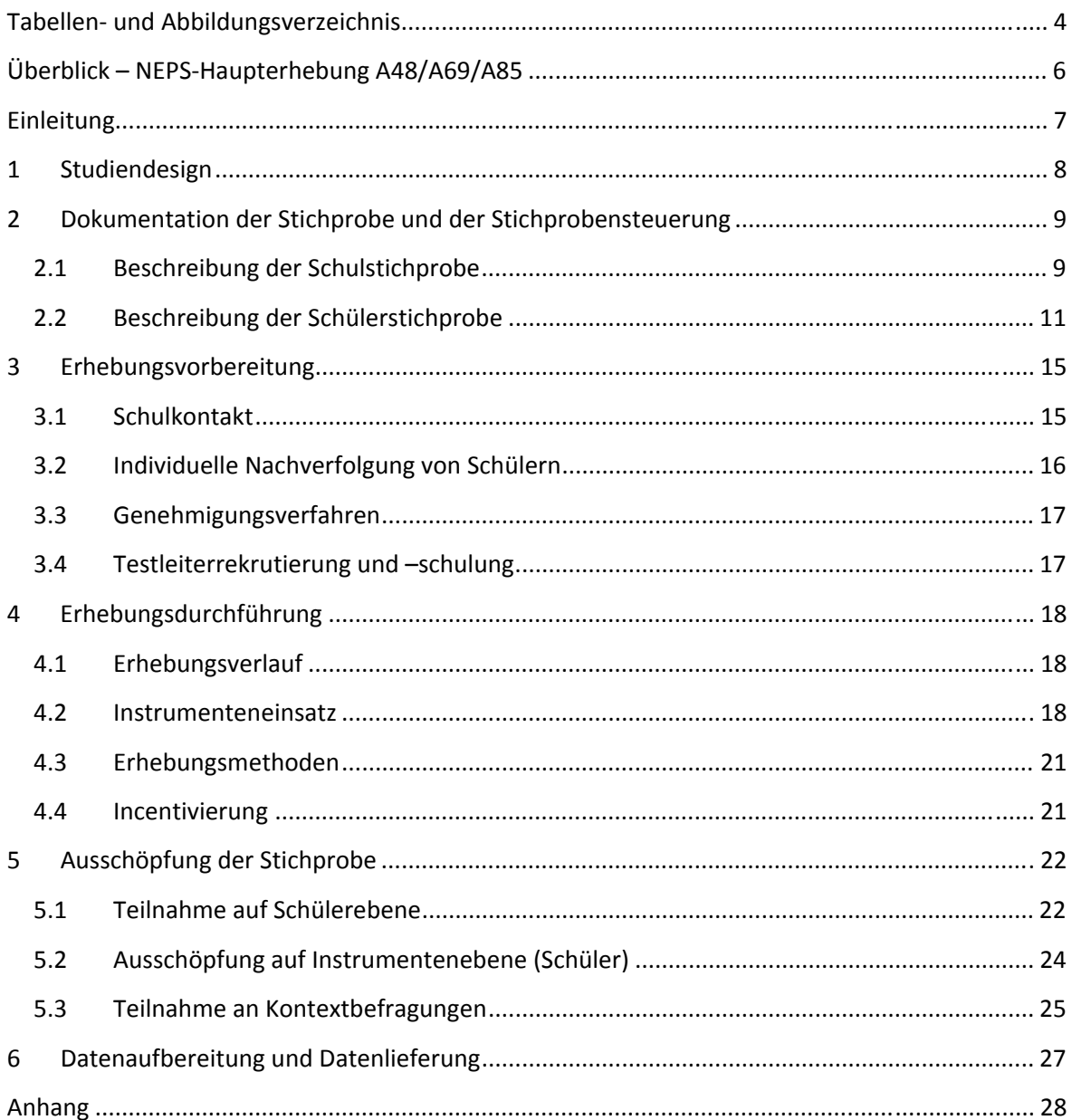

# **Tabellen- und Abbildungsverzeichnis**

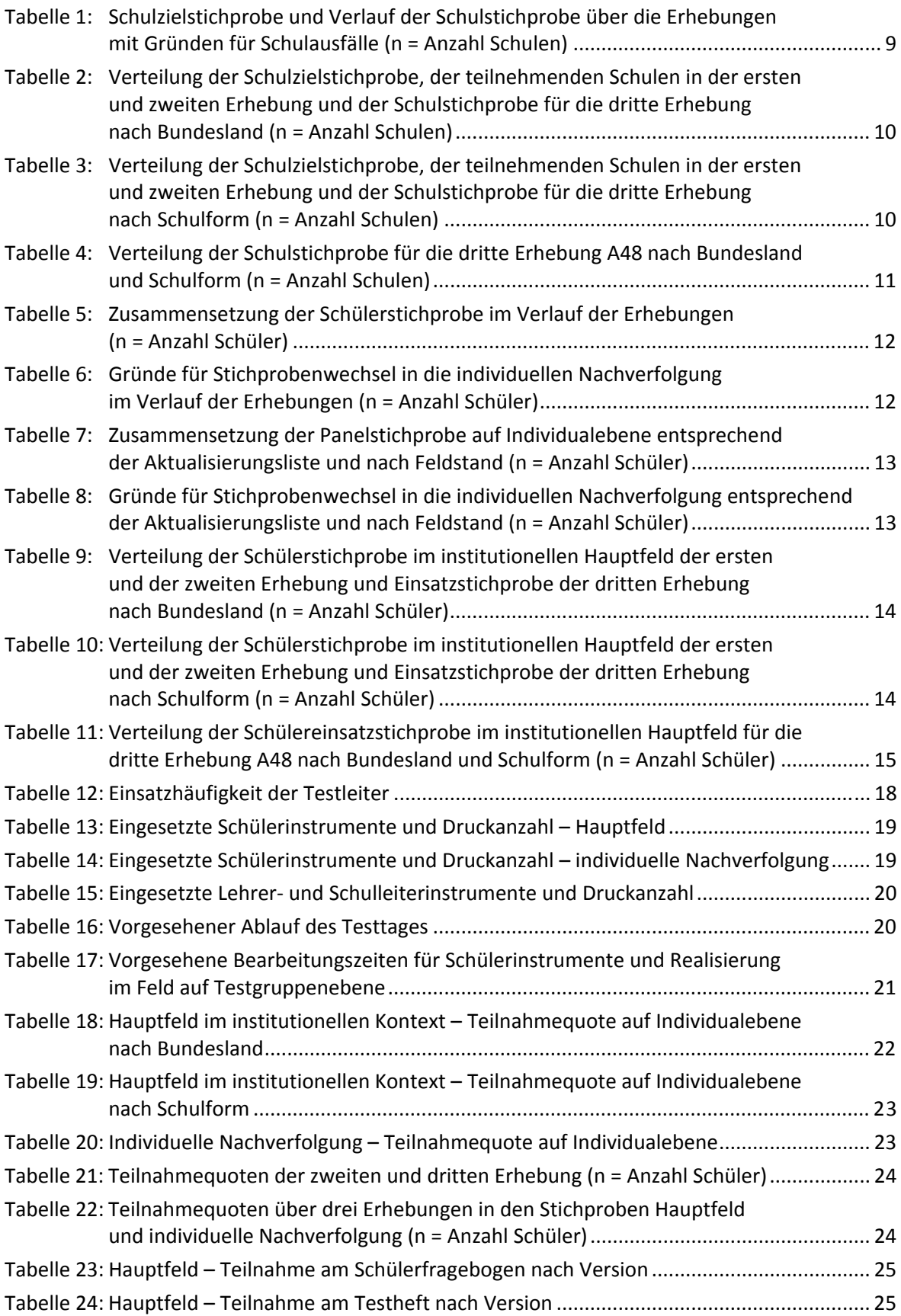

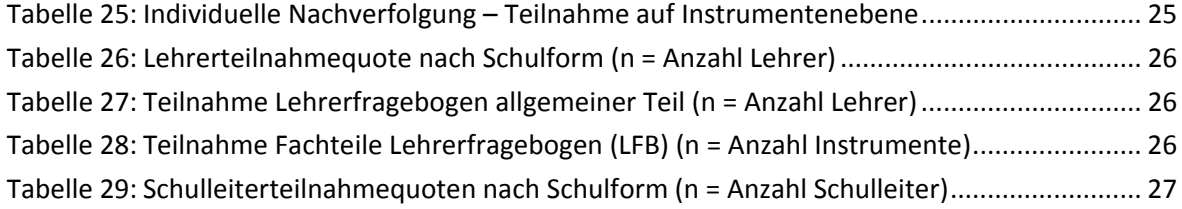

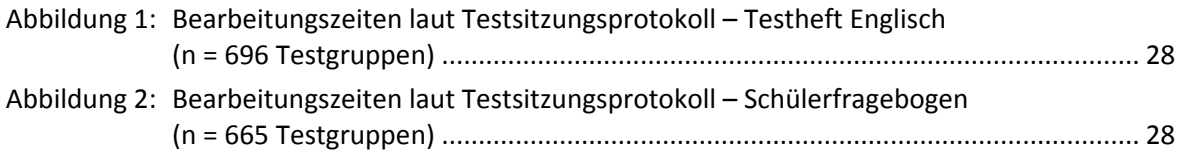

# **Überblick – NEPS-Haupterhebung A48/A69/A85**

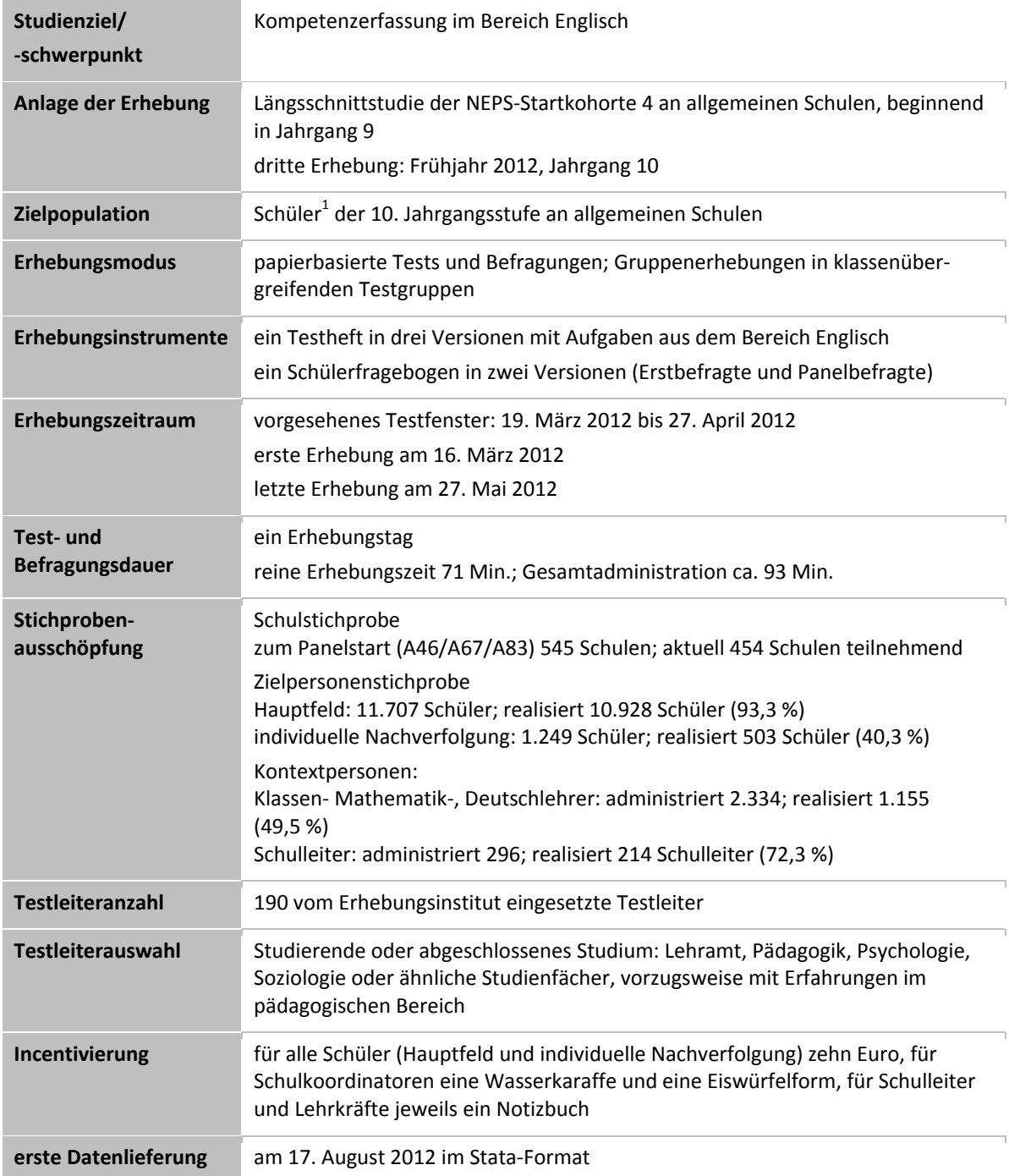

 1 Im vorliegenden Bericht wird aus Gründen der besseren Lesbarkeit die männliche Anredeform verwendet. Es wird ausdrücklich darauf hingewiesen, dass damit jedoch stets auch die weibliche Anredeform mit gemeint ist.

## **Einleitung**

Die NEPS-Studie (National Educational Panel Study, NEPS) wird vom Bundesministerium für Bildung und Forschung (BMBF) finanziert und von einem interdisziplinär zusammengesetzten Exzellenznetzwerk unter der Leitung zunächst von Prof. Dr. Dr. h. c. Hans-Peter Blossfeld und seit August 2012 von Prof. Dr. Hans-Günther Roßbach, Otto-Friedrich-Universität Bamberg, durchgeführt. Das Projekt ist am Institut für bildungswissenschaftliche Längsschnittforschung (INBIL) an der Otto-Friedrich-Universität Bamberg angesiedelt. Ziel der NEPS-Studie ist es, Längsschnittdaten zu Kompetenzentwicklungen, Bildungsprozessen, Bildungsentscheidungen und Bildungsrenditen in formalen, nicht-formalen und informellen Kontexten über die gesamte Lebensspanne zu erheben.

Daher umfasst die NEPS-Studie sechs Kohorten, die in unterschiedlichen Lebensphasen starten und jeweils über einen längeren Zeitraum begleitet werden. Gegenstand des vorliegenden Methodenberichts ist die dritte Erhebung (im Frühjahr 2012) der NEPS-Startkohorte 4, in der Daten von Zehntklässlern erhoben werden. Die repräsentativ ausgewählten und teilnahmebereiten Schüler dieser Kohorte werden in i. d. R. jährlich stattfindenden Erhebungen wiederholt befragt und getestet, um Aussagen zur Kompetenzentwicklung und zu Bildungsverläufen machen zu können. Generell ist vorgesehen, die einzelnen Schüler solange innerhalb der ursprünglich ausgewählten Schule zu begleiten, bis sie diese Schule oder das allgemeinbildende Schulsystem insgesamt verlassen.

Für sämtliche NEPS-Teilstudien, die mit Erhebungen in der Schule verbunden sind, hat die NEPS-Studienleitung das Data Processing and Research Center (DPC) der International Association for the Evaluation of Educational Achievement (IEA) mit zentralen Aufgaben der Datenerhebungsvorbereitung, der Datenerhebung in den Schulen und der Datenverarbeitung betraut. Im Einzelnen umfassen diese Aufgaben die Vorbereitung der Stichprobenziehung, die Einreichung der Studie für das kultusministerielle Genehmigungsverfahren, die drucktechnische Vorbereitung und den Druck der Instrumente, die gesamte Vorbereitung der Datenerhebung (inkl. Schulrekrutierung), die Durchführung der Erhebungen in den Schulen, die Qualitätskontrolle sowie die Datenerfassung und Datenaufbereitung.

Der vorliegende Bericht ist in sechs Kapitel gegliedert, die die Erhebungsvorbereitung, die Erhebungsdurchführung und die Datenverarbeitung abbilden. Im ersten Kapitel wird das Studiendesign zusammenfassend beschrieben. In Kapitel 2 wird die Stichprobe auf Institutions- und Individualebene erläutert. Die Kapitel 3 und 4 sind den Phasen der Erhebungsvorbereitung und Erhebungsdurchführung gewidmet. In Kapitel 5 werden die Teilnahmequoten auf Individual- und Instrumentenebene dargestellt; Gegenstand von Kapitel 6 ist eine Kurzzusammenfassung der Datenverarbeitung.

## **1 Studiendesign**

Der vorliegende NEPS-Methodenbericht behandelt die dritte Erhebung der Startkohorte 4 in der Jahrgangsstufe 10 im Frühjahr 2012.

Die Erhebungen der Startkohorte 4 in der Klassenstufe 10 an allgemeinen Schulen<sup>2</sup>, d. h. ohne Förderschulen, umfassen folgende Teilstudien:

- Haupterhebung K10 (A48)
- Erweiterung K10 (A69) zur Schulstrukturreform (SSR)
- Erweiterung K10 (A85) der Bundesagentur für Arbeit (BA)

Im Folgenden werden diese drei Teilstudien zusammenfassend als NEPS-Teilstudie A48 bzw. Haupterhebung der Startkohorte 4 in der Klassenstufe 10 (K10) bezeichnet.

Die Zielpersonen der Erhebungen im Rahmen der NEPS-Teilstudie A48 waren Schüler des Jahrgangs 10, die bereits zum Zeitpunkt der ersten Erhebung im Herbst/Winter 2010 in die Teilnahme an den Haupterhebungen der Startkohorte 4 eingewilligt hatten (NEPS-Haupterhebungen A46/A67/A83). Um die Einsatzstichprobe möglichst genau zu definieren, wurde im Vorfeld der NEPS-Teilstudie A48 über eine sogenannte Aktualisierungsabfrage der aktuelle Verbleib der Schüler festgestellt. Schüler, die sich weiterhin an der Schule befanden, wurden als sogenanntes "Hauptfeld" an der Schule getestet und befragt. Schüler, die zwar noch eine allgemeinbildende Schule besuchten, aber nicht mehr an der Ursprungsschule test- bzw. befragbar waren, wurden im Rahmen der "individuellen Nachverfolgung" weiterbefragt. Schüler, die das allgemeinbildende Schulsystem verlassen hatten, wurden im Rahmen der Etappe 6 durch das Institut infas weiterbefragt. Die Teilnahme an der Ersterhebung war freiwillig und konnte jederzeit, auch für die Folgeerhebungen, widerrufen werden.

Die Schüler des Hauptfeldes bekamen Testaufgaben aus dem Bereich Englisch. Zusätzlich erhielten sie einen Fragebogen, in dem sie um Angaben bzw. Einschätzungen zu ihrer Zukunftsplanung, ihrer Freizeitgestaltung, ihren Interessen, ihrer Persönlichkeit und Gesundheit, sowie zu ihren kulturellen Werten und Einstellungen gebeten wurden.

Außer den Schülern wurden im Rahmen der NEPS-Teilstudie A48 die Klassen-, Deutsch- und Mathematiklehrer der NEPS-Panelschüler befragt sowie diejenigen Schulleitungen, die nicht schon im Rahmen der Schulleitungsbefragung der Startkohorte 3 im Herbst/Winter 2011 (NEPS-Teilstudie A29) befragt worden waren. Dadurch, dass einige Schulen mit zwei Jahrgängen an der NEPS-Studie teilnehmen, d. h. an den Erhebungen der Startkohorte 3 und der Startkohorte 4, hatten die jeweiligen Schulleitungen bereits im Rahmen der letzten Erhebung der Startkohorte 3 an der Schulleitungsbefragung teilgenommen. Um den Aufwand für die Schulkoordinatoren und die Schulleitungen dieser Schulen möglichst gering zu halten, wurde auf eine Befragung der Schulleitungen im Rahmen der NEPS-Teilstudie A48 verzichtet.

**<sup>.</sup>** <sup>2</sup> Mit dem Begriff "allgemeine Schulen" werden laut Definitionenkatalog der KMK alle allgemeinbildenden Schularten ohne die Förderschulen bezeichnet (KMK: Definitionenkatalog zur Schulstatistik 2012, S. 15).

## **2 Dokumentation der Stichprobe und der Stichprobensteuerung**

## **2.1 Beschreibung der Schulstichprobe**

Die Schulstichprobenziehung für die hier vorliegende dritte Erhebung in Jahrgang 10 fand bereits im Vorfeld der Ersterhebung (NEPS-Teilstudien A46/A67/A83) statt. Das Erhebungsinstitut leistete dabei ziehungs- und durchführungsvorbereitende Arbeiten (zum Verfahren der Schulstichprobenziehung im Detail siehe Kapitel 2.1 im Methodenbericht zu den NEPS-Teilstudien A46/ A67/A83).

Von der ursprünglichen Schulstichprobe der Ersterhebung mit 545 Schulen hatten bis zur zweiten Erhebung (A47/A68/A84) sieben Schulen ihre Teilnahme abgesagt. Im Sinne des Panelgedankens standen somit für die dritte Erhebung A48 grundsätzlich noch 538 Schulen zur Verfügung. Die Aktualisierungsabfrage in Vorbereitung der NEPS-Teilstudie A48 ergab jedoch, dass die Erhebung an weiteren 84 Schulen nicht mehr stattfinden konnte – und zwar an drei Schulen, weil sie zwischenzeitlich geschlossen worden waren, an 73 Schulen, weil sie keinen zehnten Jahrgang führten und an acht Schulen, weil sie die weitere Teilnahme absagten. Die Schulstichprobe der NEPS-Teilstudie A48 betrug somit 454 Schulen.

Aufgrund des Paneldesigns der Studie war keine Kompensation für diese institutionellen Ausfälle vorgesehen. Fielen Schulen aus, so wurden die teilnahmebereiten Schüler der jeweiligen Schulen entweder "individuell nachverfolgt", d. h. sie bekamen die Erhebungsinstrumente postalisch an ihre private Adresse geschickt oder wurden – wenn sie das allgemeinbildende Schulsystem verlassen hatten – vom Institut infas im Rahmen der Etappe 6 weiter befragt (zu diesem Verfahren siehe Kapitel 3.1).

Tabelle 1 gibt einen Überblick über den Stand des Schulpanels im Verlauf der Erhebungen sowie Ausfallgründe – angefangen mit der Schulzielstichprobe und weiter über die beiden bisher durchgeführten Erhebungen bis hin zur Schulstichprobe für die dritte Erhebung.

| <b>Schulstatus</b>                              | Schulzielstich-<br>probe | <b>Schulstatus</b><br>erste Erhebung<br>A46 | <b>Schulstatus</b><br>zweite Erhebung<br>A47 | <b>Schulstatus</b><br>dritte Erhebung<br>A48 |
|-------------------------------------------------|--------------------------|---------------------------------------------|----------------------------------------------|----------------------------------------------|
| Schule nimmt teil                               | 629                      | 545                                         | 538                                          | 454                                          |
| Schule hat weitere<br>Teilnahme abgesagt        |                          |                                             | 7                                            | 15                                           |
| Schule ist aufgelöst bzw.<br>geschlossen        |                          | --                                          |                                              | 3                                            |
| Schule nimmt nicht teil<br>(Jahrgang läuft aus) |                          | --                                          |                                              | 73                                           |
| Schulen gesamt                                  |                          | 545                                         | 545                                          | 545                                          |
| Schulausfälle vs.<br>Vorerhebung                |                          |                                             | -7                                           | -84                                          |

**Tabelle 1: Schulzielstichprobe und Verlauf der Schulstichprobe über die Erhebungen mit Gründen für Schulausfälle (n = Anzahl Schulen)** 

In den Tabellen 2 und 3 ist der Verlauf der Schulstichprobe der NEPS-Teilstudie A48 nach Bundesland<sup>3</sup> bzw. Schulform dargestellt.

## **Tabelle 2: Verteilung der Schulzielstichprobe, der teilnehmenden Schulen in der ersten und zweiten Erhebung und der Schulstichprobe für die dritte Erhebung nach Bundesland (n = Anzahl Schulen)**

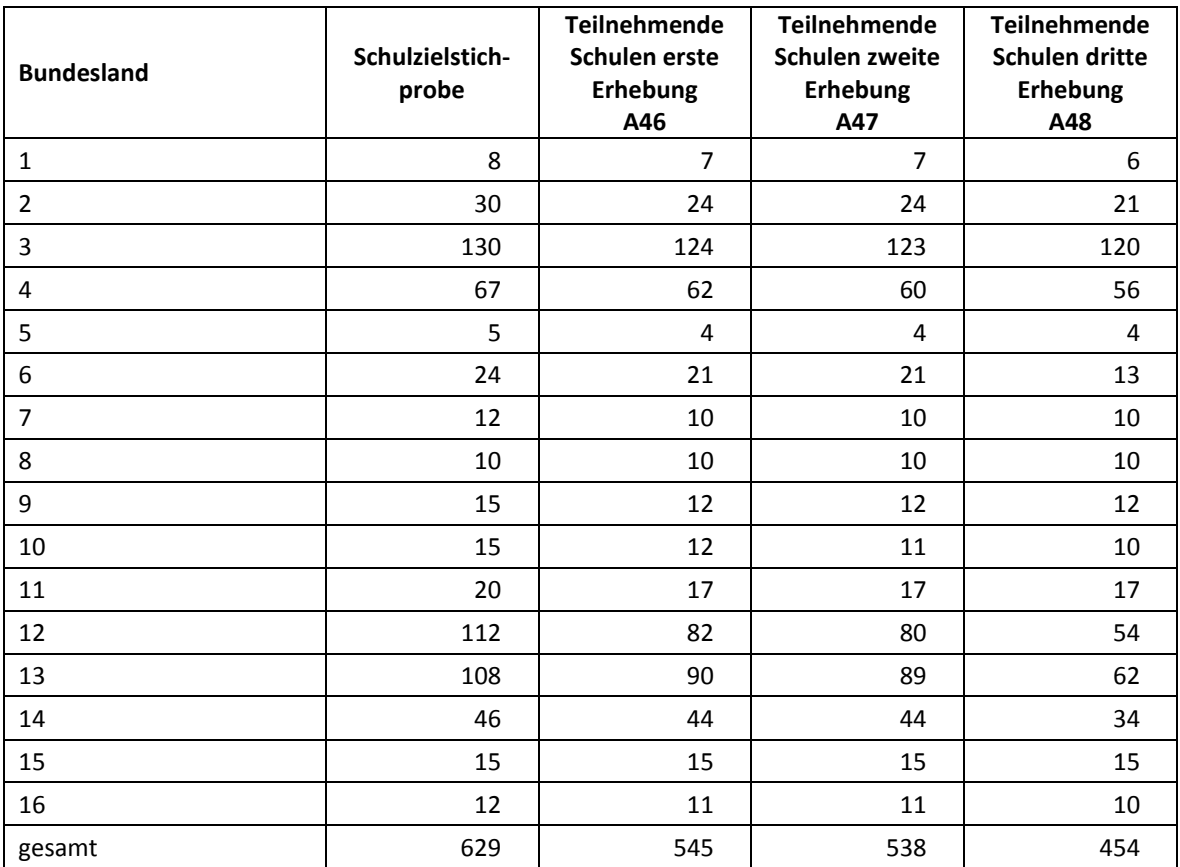

**Tabelle 3: Verteilung der Schulzielstichprobe, der teilnehmenden Schulen in der ersten und zweiten Erhebung und der Schulstichprobe für die dritte Erhebung nach Schulform (n = Anzahl Schulen)** 

| <b>Schulform</b>                      | Schulzielstich-<br>probe erste<br><b>Erhebung</b><br>A46 | <b>Teilnehmende</b><br>Schulen erste<br>Erhebung<br>A46 | <b>Teilnehmende</b><br><b>Schulen zweite</b><br>Erhebung<br>A47 | Schulstichprobe<br>für die dritte<br><b>Erhebung</b><br>A48 |
|---------------------------------------|----------------------------------------------------------|---------------------------------------------------------|-----------------------------------------------------------------|-------------------------------------------------------------|
| Hauptschule                           | 233                                                      | 181                                                     | 178                                                             | 105                                                         |
| Schule mit mehreren<br>Bildungsgängen | 64                                                       | 56                                                      | 56                                                              | 51                                                          |
| Realschule                            | 108                                                      | 104                                                     | 101                                                             | 99                                                          |
| Gesamtschule                          | 70                                                       | 55                                                      | 55                                                              | 53                                                          |
| Gymnasium                             | 154                                                      | 149                                                     | 148                                                             | 146                                                         |
| gesamt                                | 629                                                      | 545                                                     | 538                                                             | 454                                                         |

 3 Die Namen der Bundesländer werden im vorliegenden Bericht pseudonymisiert, d. h. jedem Bundesland ist eine bestimmte Zahl zwischen 1 und 16 zugewiesen worden.

Tabelle 4 zeigt die Schulstichprobe der NEPS-Teilstudie A48 nach Bundesland und Schulform.

| <b>Bundesland</b>         | <b>HS</b>                | MB                       | <b>RS</b>                           | IG                       | GY             | gesamt |
|---------------------------|--------------------------|--------------------------|-------------------------------------|--------------------------|----------------|--------|
| $\mathbf{1}$              | $\overline{\phantom{m}}$ | 3                        | $-\!$ $\!-$                         | 1                        | $\overline{2}$ | 6      |
| $\overline{2}$            | 5                        | 4                        | 3                                   | 1                        | 8              | 21     |
| $\ensuremath{\mathsf{3}}$ | 37                       | $\overline{\phantom{a}}$ | 28                                  | 17                       | 38             | 120    |
| 4                         | 20                       | $-$                      | 15                                  | 4                        | 17             | 56     |
| 5                         | $\overline{\phantom{m}}$ | $\mathbf{1}$             | $\hspace{0.05cm}$ $\hspace{0.05cm}$ | $\mathbf{1}$             | $\overline{2}$ | 4      |
| $\boldsymbol{6}$          | $\qquad \qquad -$        | $\qquad \qquad -$        | 3                                   | 6                        | 4              | 13     |
| $\overline{7}$            | $-$                      | $\overline{2}$           | $\overline{\phantom{a}}$            | 4                        | 4              | 10     |
| $\bf 8$                   | $-$                      | $\overline{7}$           | $\qquad \qquad -$                   | $\mathbf{1}$             | $\overline{2}$ | $10\,$ |
| 9                         | $-$                      | 5                        | $\overline{\phantom{a}}$            | 3                        | 4              | 12     |
| 10                        | 3                        | $\qquad \qquad -$        | $\overline{2}$                      | $\overline{2}$           | 3              | 10     |
| $11\,$                    | $-$                      | 12                       | $\qquad \qquad -$                   | $\qquad \qquad -$        | 5              | 17     |
| 12                        | 19                       | $\overline{\phantom{a}}$ | 18                                  | $\qquad \qquad -$        | 17             | 54     |
| 13                        | 16                       | $\overline{\phantom{a}}$ | 21                                  | $\mathbf{1}$             | 24             | 62     |
| 14                        | 5                        | $\overline{\phantom{a}}$ | 9                                   | 11                       | 9              | 34     |
| 15                        | $-\!$                    | $10\,$                   | $-\!$                               | $\mathbf{1}$             | 4              | 15     |
| 16                        | $\qquad \qquad -$        | $\overline{7}$           | $\qquad \qquad -$                   | $\overline{\phantom{a}}$ | 3              | 10     |
| gesamt                    | 105                      | 51                       | 99                                  | 53                       | 146            | 454    |

**Tabelle 4: Verteilung der Schulstichprobe für die dritte Erhebung A48 nach Bundesland und Schulform (n = Anzahl Schulen)** 

Legende: HS = Hauptschule; MB = Schule mit mehreren Bildungsgängen; RS = Realschule; IG = Integrierte Gesamtschule; GY = Gymnasium

## **2.2 Beschreibung der Schülerstichprobe**

Die Schülerpanelstichprobe der Startkohorte 4 wurde im Rahmen der ersten Erhebung in der Jahrgangsstufe 9 im Herbst/Winter 2010 festgelegt (siehe dazu Kapitel 2.3 im Methodenbericht zu den NEPS-Teilstudien A46/A67/A83). Damals erklärten sich 15.239 Schüler an 545 Schulen durch Einverständniserklärungen zur Teilnahme an der Studie bereit und wurden als Startpanel definiert. Alle 15.239 Schüler wurden in der zweiten Erhebung (NEPS-Teilstudien A47/A68/A84) erneut um ihre Teilnahme gebeten, wobei allerdings 296 Schüler nicht mehr im institutionellen Kontext getestet und befragt werden konnten, weil sie die Schule verlassen hatten bzw. weil ihre Schulen die weitere Teilnahme abgesagt hatten.

Für die an ihren Ursprungsschulen verbliebenen 14.943 Schüler der NEPS-Teilstudie A47 wurde in Vorbereitung auf die NEPS-Teilstudie A48 an den Schulen der aktuelle Verbleib erfragt (siehe Kapitel 3.1). Die Aktualisierungsabfrage ergab, dass 3.041 Schüler nicht mehr an ihrer Ursprungsschule befragt bzw. getestet werden konnten. Davon wechselten 2.373 Schüler ins berufsbildende Schulsystem und wurden vom Institut infas in der Etappe 6 weiterbegleitet, 656 Schüler wechselten in die individuelle Nachverfolgung und zwölf Schüler widerriefen ihre weitere Teilnahme an der NEPS-Studie.

Somit standen 11.902 Schüler für das institutionelle Hauptfeld der NEPS-Teilstudie A48 zur Verfügung. Darin enthalten waren 352 Schüler, die sich nicht mehr im gleichen Jahrgang wie das

eigentliche Hauptfeld befanden, weil sie eine Klassenstufe wiederholt oder übersprungen hatten. Diese Schüler sollten zusammen mit den Schülern des Hauptfeldes getestet werden (so genanntes "individualisiertes Hauptfeld").

Tabelle 5 gibt einen Überblick über die Zusammensetzung der Schülerstichprobe der ersten und zweiten und die Einsatzstichprobe der dritten Erhebung zum Zeitpunkt der Aktualisierungsabfrage, wobei zu beachten ist, dass in den folgenden Tabellen die Abgänge aus dem institutionellen Hauptfeld jeweils über die Erhebungen addiert werden; so werden z. B. zu den 280 Schülern, die sich bereits in der vorherigen Erhebung in der individuellen Nachverfolgung befanden, die 656 neu in die individuelle Nachverfolgung aufgenommenen Schüler hinzugezählt.

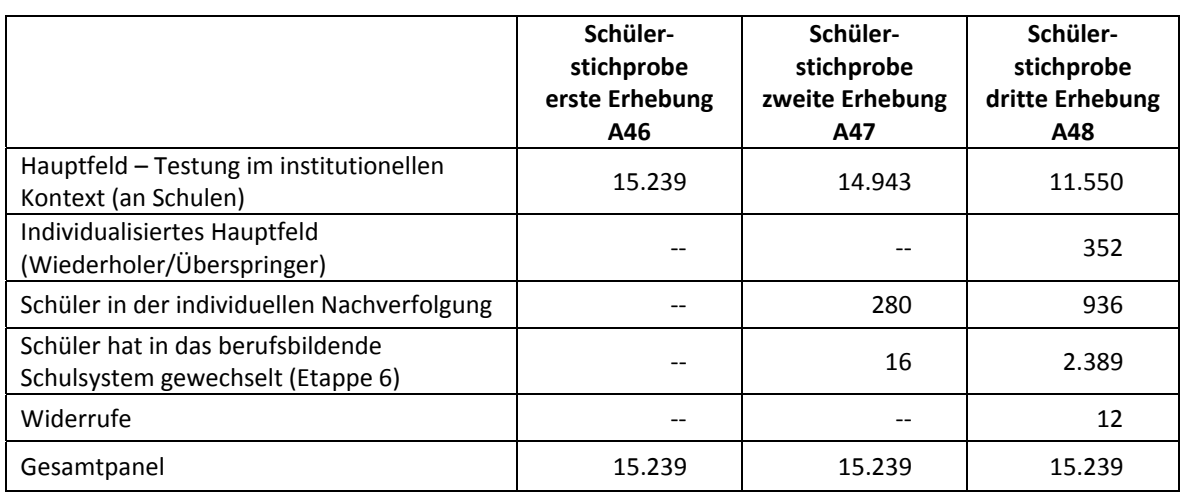

## **Tabelle 5: Zusammensetzung der Schülerstichprobe im Verlauf der Erhebungen (n = Anzahl Schüler)**

In Tabelle 6 sind die Gründe für Stichprobenwechsel in die individuelle Nachverfolgung detailliert nach Erhebungen aufgeschlüsselt.

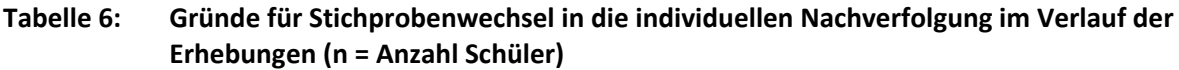

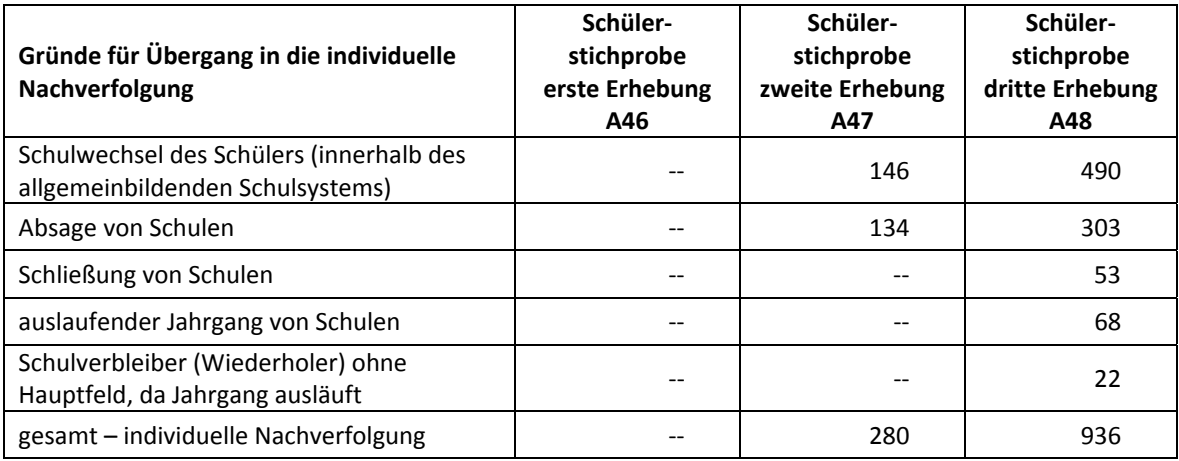

In der eigentlichen Feldzeit – nach der Aktualisierungsabfrage – ergaben sich Verschiebungen in den Teilstichproben, die durch zwischenzeitlich hinzugekommene Schulverlasser und neue Widerrufe bedingt waren. Außerdem wurde aus den parallel vom Institut infas durchgeführten

Schülerinterviews in der Etappe 6 ersichtlich, dass 205 Schüler nicht das allgemeinbildende Schulsystem verlassen hatten, sondern weiterhin eine allgemeinbildende Schule besuchten – also in der Aktualisierungsabfrage fehlklassifiziert worden waren.

32 weitere fehlklassifizierte Fälle meldete infas nach Beendigung der Feldzeit zurück. Diese Fälle konnten in den Stichproben für die NEPS-Teilstudie A48 nicht mehr berücksichtigt werden.

Die Tabellen 7 und 8 geben die Stichprobenverschiebungen im Gesamtstartpanel wieder. Das institutionelle Hauptfeld (ursprünglich 11.902 Schüler) reduzierte sich demnach um weitere 195 Schüler auf insgesamt 11.707 Schüler. Die Stichprobe der individuellen Nachverfolgung (ursprünglich 936 Schüler) wuchs um 313 Schüler auf insgesamt 1.249 Schüler.

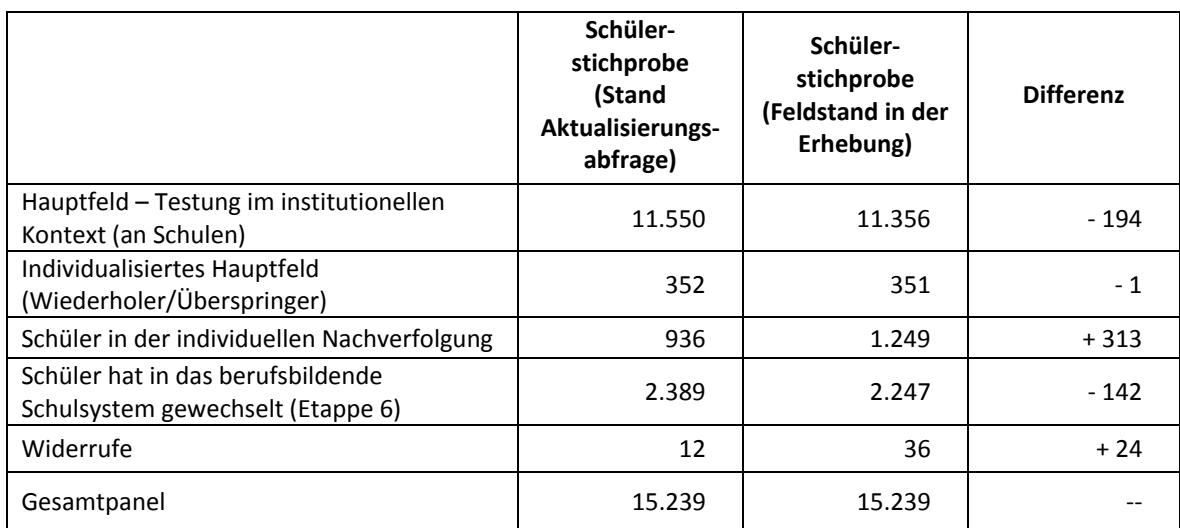

## **Tabelle 7: Zusammensetzung der Panelstichprobe auf Individualebene entsprechend der Aktualisierungsliste und nach Feldstand (n = Anzahl Schüler)**

## **Tabelle 8: Gründe für Stichprobenwechsel in die individuellen Nachverfolgung entsprechend der Aktualisierungsliste und nach Feldstand (n = Anzahl Schüler)**

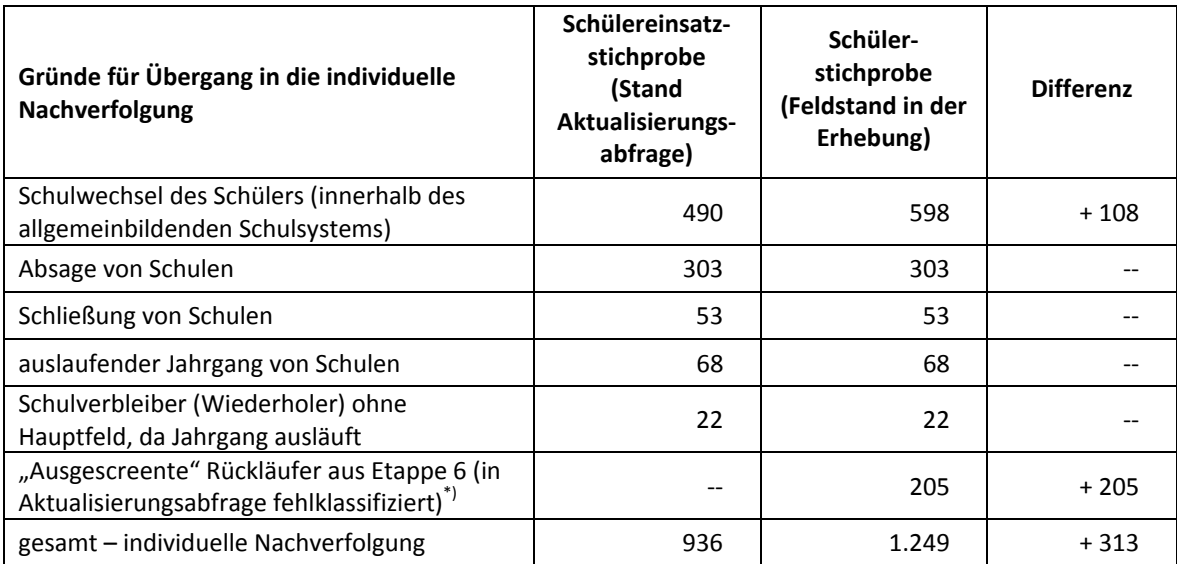

\*) Das Institut infas identifizierte 32 weitere Fälle nach Beendigung der Feldzeit. Diese Fälle konnten nicht mehr in die individuelle Nachverfolgung der A48 aufgenommen werden.

Im Folgenden werden die "bereinigten" Schülerzahlen nach Feldstand zur Grundlage genommen. In den Tabellen 9 und 10 sind die jeweiligen Stichproben des Hauptfeldes über die Erhebungen dargestellt und in Tabelle 11 die Einsatzstichprobe für das Hauptfeld der NEPS-Teilstudie A48 detailliert über Bundesland und Schulform.

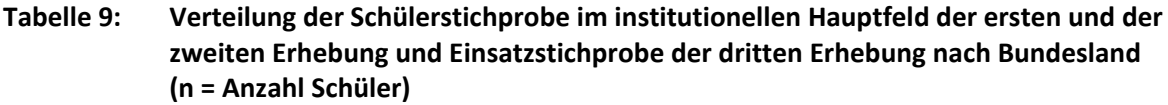

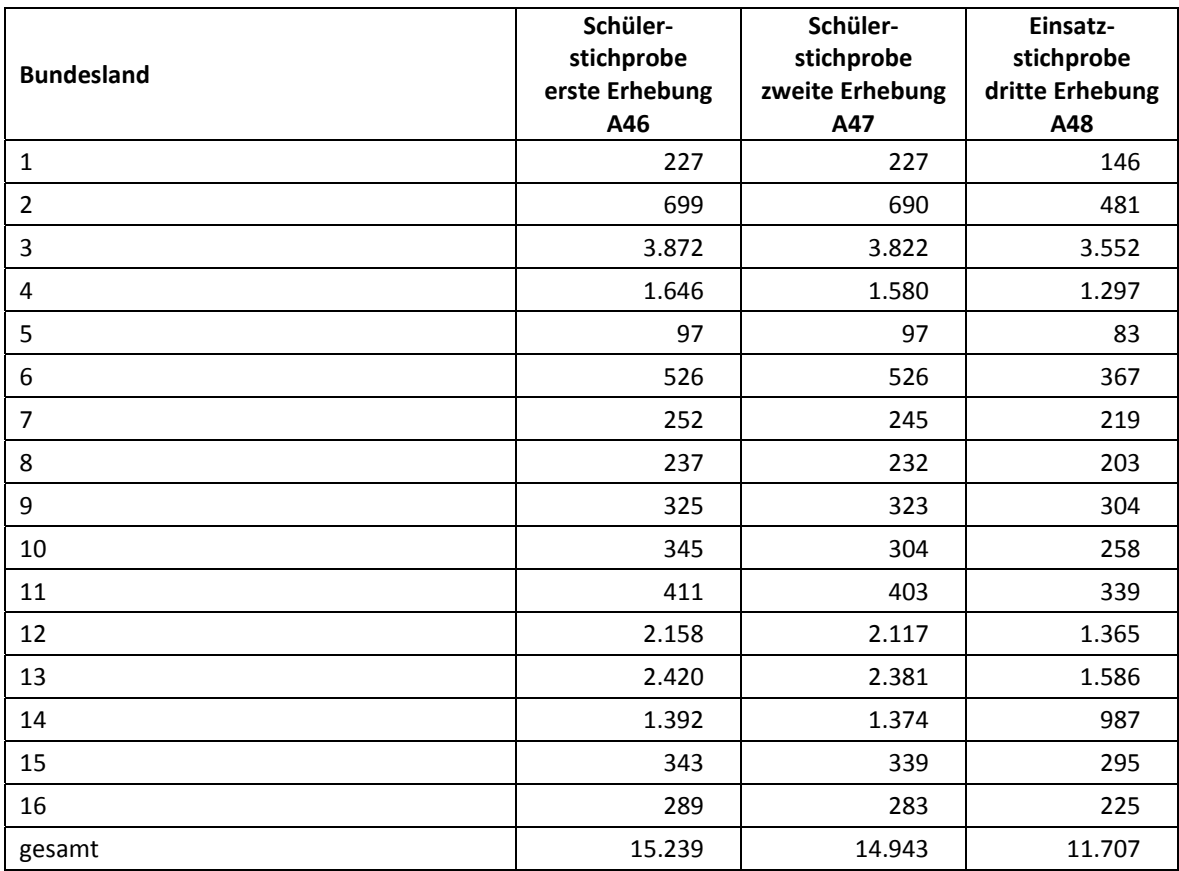

## **Tabelle 10: Verteilung der Schülerstichprobe im institutionellen Hauptfeld der ersten und der zweiten Erhebung und Einsatzstichprobe der dritten Erhebung nach Schulform (n = Anzahl Schüler)**

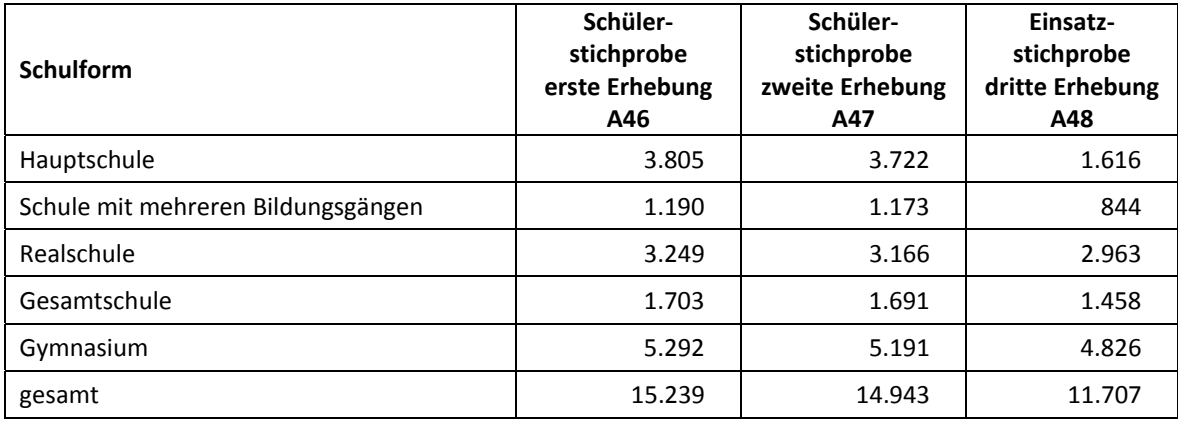

| <b>Bundesland</b> | <b>HS</b>                | <b>MB</b>                | <b>RS</b>                | IG                | GY    | gesamt |
|-------------------|--------------------------|--------------------------|--------------------------|-------------------|-------|--------|
| $\mathbf{1}$      | $\overline{\phantom{m}}$ | 42                       | $-$                      | 34                | 70    | 146    |
| $\overline{2}$    | 43                       | 60                       | 88                       | 23                | 267   | 481    |
| 3                 | 872                      | $\overline{\phantom{m}}$ | 885                      | 526               | 1.269 | 3.552  |
| 4                 | 274                      | $\overline{\phantom{m}}$ | 378                      | 85                | 560   | 1.297  |
| 5                 | $\overline{\phantom{m}}$ | 8                        | $-$                      | 32                | 43    | 83     |
| 6                 | $\qquad \qquad -$        | $\overline{\phantom{a}}$ | 63                       | 167               | 137   | 367    |
| 7                 | $\qquad \qquad -$        | 28                       | $\qquad \qquad -$        | 104               | 87    | 219    |
| 8                 | $\overline{\phantom{m}}$ | 111                      | $-$                      | 31                | 61    | 203    |
| 9                 | $\overline{\phantom{m}}$ | 116                      | $-$                      | 52                | 136   | 304    |
| $10\,$            | 42                       | $\overline{\phantom{a}}$ | 67                       | 68                | 81    | 258    |
| 11                | $\overline{\phantom{m}}$ | 173                      | $-$                      | --                | 166   | 339    |
| 12                | 208                      | $\qquad \qquad -$        | 558                      | --                | 599   | 1.365  |
| 13                | 128                      | $\overline{\phantom{a}}$ | 595                      | 9                 | 854   | 1.586  |
| 14                | 49                       | $\overline{\phantom{m}}$ | 329                      | 299               | 310   | 987    |
| 15                | $\overline{\phantom{m}}$ | 149                      | $\overline{\phantom{m}}$ | 28                | 118   | 295    |
| 16                | $\overline{\phantom{m}}$ | 157                      | $\qquad \qquad -$        | $\qquad \qquad -$ | 68    | 225    |
| gesamt            | 1.616                    | 844                      | 2.963                    | 1.458             | 4.826 | 11.707 |

**Tabelle 11: Verteilung der Schülereinsatzstichprobe im institutionellen Hauptfeld für die dritte Erhebung A48 nach Bundesland und Schulform (n = Anzahl Schüler)** 

Legende: HS = Hauptschule; MB = Schule mit mehreren Bildungsgängen; RS = Realschule; IG = Integrierte Gesamtschule; GY = Gymnasium

## **3 Erhebungsvorbereitung**

## **3.1 Schulkontakt**

Zur Reaktivierung der teilnahmebereiten Schüler aus der vorherigen Erhebung wurden für die dritte Erhebung (NEPS-Teilstudie A48) im Frühjahr 2012 folgende Formen der Kontaktaufnahme und Panelpflege eingesetzt:

In einem ersten Schulanschreiben wurde der Verbleib der Schüler mithilfe von sogenannten Aktualisierungslisten erfragt, welche direkt im Anschluss an die Sommerferien 2011 an die Schulen geschickt wurden.

Für die Feststellung des Verbleibs standen folgende Kategorien zur Auswahl:

- 1. Verbleib an der ursprünglichen Schule,
- 2. Voraussichtlicher Verbleib an der ursprünglichen Schule, allerdings vorübergehende Abwesenheit im nächsten Schuljahr (z. B. wegen Auslandsaufenthalt, längerer Krankheit/ Abwesenheit),
- 3. Wechsel an eine andere allgemeinbildende Schule (z. B. wegen Umzug, Schulformwechsel),
- 4. Verlassen des allgemeinbildenden Schulsystems (z. B. wegen Wechsel an eine berufsbildende Schule, Aufnahme einer Berufsausbildung/Berufstätigkeit).

Anfang 2012 wurde in einem zweiten Anschreiben der Testtermin und der Ansprechpartner für NEPS an der Schule abgefragt.

Im Anschluss an die Winterferien, im Februar 2012, wurde ein drittes Anschreiben verschickt, das folgende Materialien zur Erhebungsvorbereitung enthielt:

- Schulkoordinatoren-Manual
- Schülerteilnahmelisten
- Lehreraktualisierungsliste
- Eltern- und Schüleranschreiben
- ein Ansichtsexemplar des Schülerfragebogens
- Informationsbroschüren

Mithilfe der Lehreraktualisierungslisten wurden der aktuelle Verbleib der Lehrkräfte erfragt bzw. neu hinzugekommene Lehrkräfte ermittelt sowie erfragt, welche Klasse bzw. welcher Mathematikkurs und welcher Deutschkurs in Jahrgang 10 von welcher Lehrkraft unterrichtet wurde und welche Lehrkraft in welcher 10. Klasse die Klassenleitung innehatte. Für den Verbleib der Lehrer standen folgende Kategorien zur Verfügung.

- 1. Lehrkraft ist (weiterhin) an der Schule und unterrichtet in diesem Schuljahr NEPS-Schüler in Jahrgang 10.
- 2. Lehrkraft ist weiterhin an der Schule, unterrichtet jedoch in diesem Schuljahr keine NEPS-Schüler in Jahrgang 10.
- 3. Lehrkraft hat die Schule verlassen.

Die Schülerteilnahmelisten wurden auf Basis der Aktualisierungsabfrage gedruckt. Um den aktuellen Panelstand in der Feldphase zu dokumentieren und ggf. weitere Schulverlasser zu identifizieren, sollten die Schulkoordinatoren diese Informationen am Testtag noch einmal aktualisieren.

## **3.2 Individuelle Nachverfolgung von Schülern**

Da in der NEPS-Studie auch weniger standardisierte Lebens- und Bildungsverläufe erfasst werden sollen, wurden alle Panelschüler, die nicht mehr über die NEPS-Einrichtungen erreichbar waren, im Rahmen der individuellen Nachverfolgung weiter begleitet (so genanntes "individual retracking").

Im Rahmen der dritten Erhebung der Startkohorte 4 (NEPS-Haupterhebung A48) waren das:

- a) alle Panelschüler, die an eine andere allgemeinbildende Schule gewechselt waren dieses entweder aus persönlichen Gründen oder aber weil der Jahrgang an ihrer ursprünglich besuchten Schule auslief (siehe Kapitel 3.1: Kategorie 3.),
- b) alle Panelschüler, die wegen fehlender Bereitschaft der Schule, weiterhin an der NEPS-Studie teilzunehmen, nicht mehr dort getestet werden konnten,
- c) alle Panelschüler, die wegen Schließung der Schule nicht mehr dort getestet werden konnten.

Ausgenommen hiervon waren Schüler, die nicht innerhalb des allgemeinbildenden Schulsystems, sondern an eine berufsbildende Schule wechselten bzw. das Schulsystem komplett verließen. Die Identifikationsnummern dieser Schüler wurden an das Institut infas gemeldet, wo sie im Rahmen der Etappe 6 weiter begleitet wurden.

Die Schüler in der individuellen Nachverfolgung erhielten postalisch folgende Unterlagen:

- ein Eltern- und ein Schüleranschreiben, angelehnt an die Versionen des Hauptfeldes mit der zusätzlichen Information, dass der Schüler jetzt individuell begleitet wird,
- einen Schülerfragebogen für Erst- bzw. Panelbefragte (in gleicher Version wie das Hauptfeld),
- ein Adressaktualisierungsblatt,
- einen Kurzfragebogen zum aktuellen Stand des Schulbesuchs (Statusupdate).

Zur Administration der Unterlagen erstellte das Erhebungsinstitut, basierend auf den Verbleibsinformationen der Aktualisierungslisten der NEPS-Teilstudie A48, eine Liste mit den betreffenden Schüler-Identifikationsnummern und übermittelte diese an das Institut infas. Infas verwaltet Schüler- und Elternadressen, die aus den Einverständniserklärungen und Adressaktualisierungen stammen. Dort wurden Adressen an die Identifikationsnummern angespielt und für den alleinigen Zweck des Versands an das Erhebungsinstitut rückübermittelt. Nach dem Versand wurden die Adressen sofort wieder vom Erhebungsinstitut gelöscht.

Der Versand der Unterlagen erfolgte an die Adresse des Schülers. Lag diese nicht vor, wurden die Unterlagen an die Elternadresse geschickt. Ungültige bzw. fehlende Adressen wurden von infas nachrecherchiert, konnten allerdings erst für die nächste Erhebung berücksichtigt werden, so dass diese Schüler als temporärer Ausfall zu verbuchen waren. Kamen Unterlagen als Postrückläufer mit Nachsendeadresse zurück, wurden sie vom Erhebungsinstitut nachgeschickt und die neue Adresse an infas zurückgemeldet, so dass die Schüler in der nächsten Erhebung korrekt angeschrieben werden konnten. Die zurückgeschickten Adressaktualisierungsblätter wurden gesammelt und zur Adresspflege ebenfalls an infas übermittelt.

## **3.3 Genehmigungsverfahren**

Die Einreichung der genehmigungsrelevanten Unterlagen bei den Kultusministerien erfolgte am 25. November 2011; die letzte Genehmigung wurde am 15. Februar 2012 erteilt.

Aufgrund der datenschutzrechtlichen Rückmeldungen aus den einzelnen Bundesländern kamen sechs verschiedene Varianten der Informationsschreiben an Schüler, Eltern, Lehrer und Schulleitungen zum Einsatz: eine Hauptvariante für elf Bundesländer sowie jeweils eine angepasste Ländervariante für die übrigen fünf Bundesländer.

## **3.4 Testleiterrekrutierung und -schulung**

Zur Durchführung der Haupterhebungen in der Jahrgangsstufe 10 wurden insgesamt 190 Testleiter eingesetzt.

In Absprache mit der Studienleitung wurde entschieden, dass diejenigen Testleiter, die bereits in vorangegangenen NEPS-Haupterhebungen (A28, A29, A46/A67/A83, A47/A68/A84) im Einsatz waren, nicht noch einmal geschult werden mussten.

Die eingesetzten Testleiter waren Studierende der folgenden Fachrichtungen: Lehramt (53), Psychologie (44), Erziehungswissenschaften/Pädagogik (38), Soziologie/Sozialwissenschaft (29), Bildungswissenschaften/Empirische Bildungsforschung (4), ähnliche Studienfächer (22).

Die nachfolgende Tabelle 12 zeigt, in wie vielen Testsitzungen die Testleiter jeweils im Einsatz waren:<sup>4</sup>

**Tabelle 12: Einsatzhäufigkeit der Testleiter** 

|                      | Einsatz in  Testsitzungen |    |    |    |    |   |   |  |
|----------------------|---------------------------|----|----|----|----|---|---|--|
| Anzahl Testsitzungen |                           | -  | ້  |    |    | b |   |  |
| Anzahl Testleiter    | 34                        | 34 | 43 | 43 | 15 |   | a |  |

## **4 Erhebungsdurchführung**

## **4.1 Erhebungsverlauf**

Die Durchführung der Testsitzungen dieser Erhebung war für den Zeitraum vom 19. März bis zum 27. April 2012 an jeweils einem Vormittag in den Schulen vorgesehen.

An 25 Schulen (d. h. in 37 Testgruppen) fand die Erhebung außerhalb des regulären Testfensters statt, da die Schulen aufgrund von Prüfungszeiten und anderen schulischen Veranstaltungen keinen Testtermin innerhalb des Testfensters nennen konnten. Die letzte Testung fand am 27. Mai 2012 statt.

Feldstart der individuellen Nachverfolgung war am 12. April 2012. Die letzte Sendung aus der individuellen Nachverfolgung ging am 16. Juli 2012 beim Erhebungsinstitut ein.

## **4.2 Instrumenteneinsatz**

## **Schülerinstrumente und Rotationen**

Folgende Erhebungsinstrumente kamen in der Haupterhebung zum Einsatz:

- ein Testheft Englisch, das rotiert in drei Versionen an alle Schüler administriert wurde,
- zwei Fragebogenvarianten: Variante A für panelbefragte Schüler, die schon bei der ersten Erhebung einen Fragebogen ausgefüllt hatten; Variante B für erstbefragte Schüler, die bei den bisherigen Erhebungen abwesend waren bzw. keinen Fragebogen bearbeitet hatten. Zu beiden Fragebogenvarianten gab es jeweils eine Länderversion (LV).

Am Testtag erhielten die Schüler das Testheft mit Aufgaben im Bereich Englisch. Zusätzlich erhielten sie den Fragebogen, in dem sie um Angaben bzw. Einschätzungen zu folgenden Bereichen gebeten wurden:

- zu ihrer persönlichen, schulischen und beruflichen Zukunftsplanung (z. B. mögliche Schulabschlüsse, Praktika und Ausbildungspläne) und zur Unterstützung von anderen, auf die sie dabei zurückgreifen können,
- zu ihrer Freizeitgestaltung (insbesondere zu Aktivitäten in Jugendzentren und Sport),
- zu ihren Interessen, ihrer Persönlichkeit und ihrer Gesundheit,
- zu ihren kulturellen Werten und Einstellungen.

**<sup>.</sup>** <sup>4</sup> Die in Tabelle 12 aufgeführte Einsatzhäufigkeit stellt nur dar, wie oft die Testleiter eingesetzt waren und ermöglicht keine Berechnung der Testsitzungen, weil z. B. durch die Zusammenlegung von Testgruppen aufgrund schulorganisatorischer Erfordernisse (z. B. Raumnot) mehrere Testleiter in einer Testsitzung tätig waren. Auch kann es dadurch zu einer Differenz zwischen der Anzahl der Testsitzungsprotokolle und der in Tabelle 12 dargestellten Einsatzhäufigkeit der Testleiter kommen.

Schüler, die bei den bisherigen Erhebungen z. B. aufgrund von Krankheit abwesend waren, die sich aber generell teilnahmebereit erklärt hatten, erhielten im Rahmen des Schülerfragebogens zusätzlich einige zentrale Fragen zur Soziodemografie aus dem Schülerfragebogen der ersten Erhebung vom Herbst/Winter 2010 (NEPS-Teilstudien A46/A67/A83).

Für die inhaltliche Vollständigkeit und das Design zeichnete die Teilstudienleitung verantwortlich. Das Erhebungsinstitut erhielt die Instrumente in elektronischer Form und erstellte das finale Layout. Die finalen Druckvorlagen der Instrumente wurden dann an NEPS-Bamberg versandt und dort zum Druck freigegeben.

Die Tabellen 13 und 14 geben einen Überblick über die eingesetzten Instrumente und Druckzahlen für die Teilnehmer des Hauptfeldes und in der individuellen Nachverfolgung.

| Instrument/Domäne (Bezeichnung)          | Seitenzahl | <b>Farbdruck</b> | <b>Druckanzahl</b> |
|------------------------------------------|------------|------------------|--------------------|
| Testheft Englisch Version 1              | 15         | nein             | 3.980              |
| Testheft Englisch Version 2              | 17         | nein             | 3.977              |
| Testheft Englisch Version 3              | 15         | nein             | 3.980              |
| Schülerfragebogen A - Panelbefragte      | 42         | nein             | 11.576             |
| Schülerfragebogen B - Erstbefragte       | 53         | nein             | 49                 |
| Schülerfragebogen A - Panelbefragte (LV) | 42         | nein             | 311                |
| Schülerfragebogen B - Erstbefragte (LV)  | 53         | nein             | 1                  |
| Adressaktualisierungsblatt               | 1          | nein             | 11.937             |

**Tabelle 13: Eingesetzte Schülerinstrumente und Druckanzahl – Hauptfeld** 

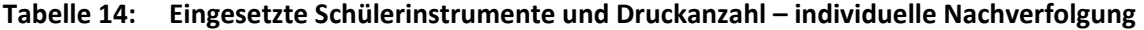

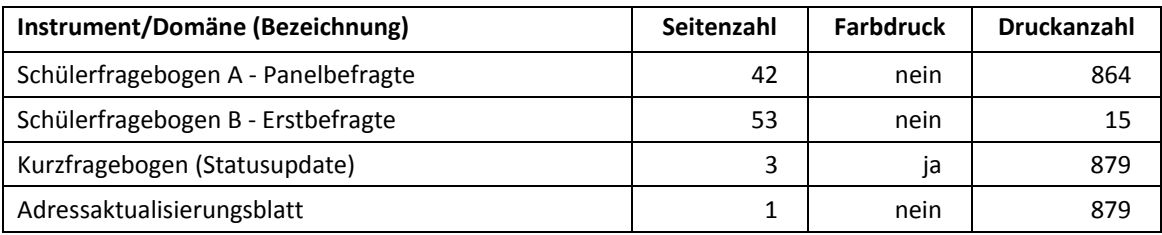

Es wurden für alle teilnahmebereiten Schüler des Hauptfeldes und der individuellen Nachverfolgung Instrumente gedruckt. Abweichungen der Druckzahlen von den tatsächlich administrierten Instrumenten sind auf Testdrucke oder auf kurz vor der Erhebung ausfallende Schulen zurückzuführen, die bei der Drucklegung nicht mehr berücksichtigt werden konnten. Um die Instrumente eindeutig den Schülern auf der Schülerteilnahmeliste zuordnen zu können, wurde jedes ausgegebene Instrument mit einem maschinenlesbaren Barcode-Aufdruck "individualisiert".

## **Lehrer- und Schulleiterinstrumente**

Im Rahmen der NEPS-Teilstudie A48 wurden alle Klassen-, Deutsch- und Mathematiklehrkräfte der teilnahmebereiten Schüler mit einem allgemeinen Lehrerfragebogenteil befragt, der in einer Variante für erstbefragte und einer Variante für wiederholt befragte Lehrer administriert wurde.

Entsprechend ihrer Funktion bekamen Klassen-, Mathematik- und Deutschlehrer für die jeweils unterrichtete Klasse auch einen speziellen Funktionsteil. Der Schulleitungsfragebogen wurde nur an diejenigen Schulleitungen ausgegeben, die nicht schon im Rahmen der Schulleitungsbefragung der Startkohorte 3 im Herbst/Winter 2011 (NEPS-Teilstudie A29) befragt worden waren. Für den Schulleiterfragebogen und für den allgemeinen Lehrerfragebogen für Erstbefragte gab es jeweils eine Länderversion (LV).

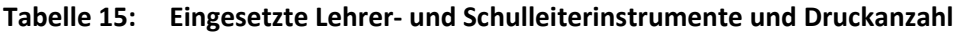

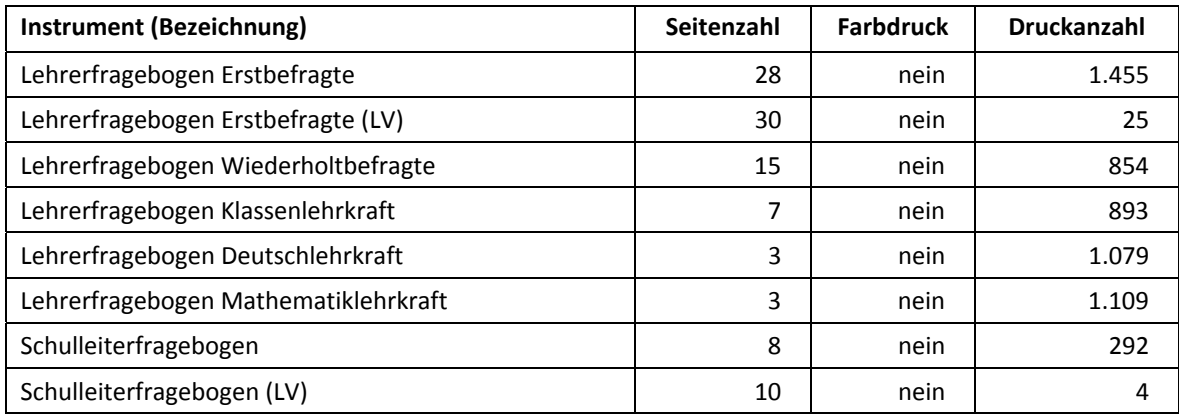

#### **Ablauf des Testtages und Dauer der einzelnen Instrumente**

Die Erhebungen (Testung und Befragung) fanden jeweils an einem von der Schule gewählten Tag statt. Es war eine Erhebungsdauer von insgesamt ca. 93 Minuten inkl. Pausen vorgesehen.

Für die Bearbeitung des Testheftes Englisch waren 30 Minuten plus eine Minute für die Selbsteinschätzung vorgesehen. Für die Bearbeitung des Schülerfragebogens wurden ca. 40 Minuten angesetzt.

Tabelle 16 gibt einen Überblick über den vorgesehenen Ablauf der Erhebung und Tabelle 17 enthält die vorgesehenen Bearbeitungszeiten der Testteile und ihre Realisierung im Feld laut Testsitzungsprotokoll. Für eine grafische Darstellung der Bearbeitungszeiten siehe die Abbildungen 1 und 2 im Anhang.

| Testteil                                                                                                    | <b>Dauer</b> |
|----------------------------------------------------------------------------------------------------|--------------|
| Beginn der Testsitzung: Verteilung des Testheftes, Einweisung                                                                       | ca. 10 Min.  |
| Bearbeitung des Testheftes Englisch                                                                                                 | 30 Min.      |
| Einweisung Selbsteinschätzung                                                                                                    | ca. 10 Sek.  |
| Bearbeitung Selbsteinschätzung                                                                                                    | 1 Min.       |
| Pause<br>(Einsammeln der Testhefte und Austeilen der Schülerfragebögen sowie der Adressaktuali-<br>sierungsblätter und Süßigkeiten) | 5 Min.       |
| Ausfüllen der Adressaktualisierungsblätter                                                                                          | ca. 2 Min.   |
| Einweisung in die Bearbeitung des Schülerfragebogens                                                                                | ca. 5 Min.   |
| Bearbeitung des Schülerfragebogens                                                                                                  | 40 Min.      |
| Testzeit inklusive Fragebogen                                                                                                    | 71 Min.      |
| Gesamtadministration                                                                                                    | ca. 93 Min.  |

**Tabelle 16: Vorgesehener Ablauf des Testtages** 

Bei der Interpretation der Zeiten ist zu beachten, dass die Testleiter zwar generell angewiesen waren, zeitliche Vorgaben möglichst genau einzuhalten – bei zeitgesteuerten Testteilen sogar ganz genau –, es aber in der Gruppensituation in Ausnahmefällen erforderlich sein kann, von den Vorgaben abzuweichen. Zum Beispiel kann es durch viele Schülernachfragen oder aber durch Störungen dazu kommen, dass einzelne Zeitvorgaben überschritten werden. Außerdem ist eine gewisse Toleranz beim Eintragen der Testanfangs- und Endzeiten in die Ergebnisse einzurechnen, auch wenn die eigentlichen Testzeiten präzise mit der Stoppuhr genommen wurden. Insofern sind die ausgewiesenen Zeiten auf Testgruppenebene als Anhaltspunkte für die tatsächlich benötigten Zeiten der Test- und Fragebogenteile zu werten.

Der Testteil Englisch wurde zeitlich genau unter Verwendung einer Stoppuhr administriert. Für die Bearbeitung des Schülerfragebogens waren die Testleiter angewiesen, den Schülern ggf. zusätzliche Zeit einzuräumen. Die Zeiten für die Selbsteinschätzung wurden nicht erfasst.

|                          | vorgesehene                           | Anzahl<br>auswertbarer                                   | Bearbeitungszeit laut<br>Testsitzungsprotokoll (n) |                                |                    |  |
|--------------------------|---------------------------------------|----------------------------------------------------------|----------------------------------------------------|--------------------------------|--------------------|--|
| <b>Testteil</b>          | Bearbei-<br>tungszeit<br>(in Minuten) | Zeitangaben<br>aus den Test-<br>sitzungspro-<br>tokollen | unter-<br>schritten                                | ein-<br>gehalten <sup>*)</sup> | über-<br>schritten |  |
| <b>Testheft Englisch</b> | 30                                    | 696                                                      | 30                                                 | 641                            | 25                 |  |
| Schülerfragebogen        | 40                                    | 665                                                      | 198                                                | 407                            | 60                 |  |

**Tabelle 17: Vorgesehene Bearbeitungszeiten für Schülerinstrumente und Realisierung im Feld auf Testgruppenebene** 

<sup>\*)</sup> Bei den Testheften galt eine Abweichung von +/- 1 Minute als "eingehalten", beim Schülerfragebogen +/- 2 Minuten.

## **4.3 Erhebungsmethoden**

Alle Erhebungssitzungen dieser Haupterhebung wurden mit Papier und Stift durchgeführt. Es fanden laut Testsitzungsprotokollen insgesamt 709 Testsitzungen als Gruppenerhebungen statt. Pro Testgruppe war ein Testleiter anwesend<sup>5</sup>; vorgesehen war außerdem pro Testgruppe eine Lehrkraft als Aufsichtsperson. Laut Angaben der Testleiter konnten für 80,4 % der Testsitzungen Aufsichtslehrkräfte zur Verfügung gestellt werden.

#### **4.4 Incentivierung**

**.** 

Alle Schüler erhielten am Erhebungstag nach Abschluss der Erhebung jeweils zehn Euro für ihre Teilnahme. Der Betrag wurde in bar im Anschluss an die Erhebungssitzung vom Testleiter an die teilnehmenden Schüler ausgegeben. Die Rückmeldung der Schüler zu diesem Anreiz war positiv.

Die Schulkoordinatoren erhielten für ihre Bereitschaft, die Erhebung der NEPS-Teilstudie A48 vorzubereiten, je eine Wasserkaraffe und als Dankeschön nach der Erhebung eine Eiswürfelform.

Die Schulleitungen und Lehrkräfte erhielten ein Notizbuch.

Schüler in der individuellen Nachverfolgung erhielten zehn Euro, wenn sie mindestens ein Erhebungsinstrument bzw. das Adressaktualisierungsblatt ausgefüllt zurücksendeten.

<sup>&</sup>lt;sup>5</sup> Wenn Testgruppen aufgrund von schulorganisatorischen Erfordernissen (z. B. Raumnot) zusammengelegt wurden, so konnten auch mehrere Testleiter bei einer Testsitzung anwesend sein.

## **5 Ausschöpfung der Stichprobe**

## **5.1 Teilnahme auf Schülerebene**

Von 11.707 Schülern des Hauptfeldes nahmen 10.928 Schüler an den Tests teil und/oder füllten den Fragebogen aus. Das entspricht einer Teilnahmequote von 93,3 %, wobei die Werte für die Teilnahme an mindestens einem Test- bzw. Fragebogenteil zugrunde gelegt wurden. In den Tabellen 18 und 19 sind die Teilnahmequoten (Teilnahme an mindestens einem Testteil) nach Bundesland und Schulform differenziert dargestellt. Die Teilnahmequote war an Gesamtschulen mit 91,0 % und an Hauptschulen mit 92,2 % am geringsten und an Realschulen mit 94,9 % am höchsten. Die Teilnahmequote nach Bundesländern lag zwischen 83,1 % im Bundesland 5 und 96,1 % im Bundesland 9.

| <b>Bundesland</b> | gesamt | temporärer<br>Ausfall <sup>*)</sup> | teil-<br>$***$<br>genommen | Teilnahme-<br>quote <sup>**)</sup> |
|-------------------|--------|-------------------------------------|----------------------------|------------------------------------|
|                   | abs.   | abs.                                | abs.                       | $\%$                               |
| $\mathbf{1}$      | 146    | 8                                   | 138                        | 94,5                               |
| $\overline{2}$    | 481    | 22                                  | 459                        | 95,4                               |
| $\overline{3}$    | 3.552  | 281                                 | 3.271                      | 92,1                               |
| 4                 | 1.297  | 76                                  | 1.221                      | 94,1                               |
| 5                 | 83     | 14                                  | 69                         | 83,1                               |
| 6                 | 367    | 16                                  | 351                        | 95,6                               |
| $\overline{7}$    | 219    | 24                                  | 195                        | 89,0                               |
| 8                 | 203    | 22                                  | 181                        | 89,2                               |
| 9                 | 304    | 12                                  | 292                        | 96,1                               |
| 10                | 258    | 20                                  | 238                        | 92,2                               |
| 11                | 339    | 15                                  | 324                        | 95,6                               |
| 12                | 1.365  | 68                                  | 1.297                      | 95,0                               |
| 13                | 1.586  | 102                                 | 1.484                      | 93,6                               |
| 14                | 987    | 74                                  | 913                        | 92,5                               |
| 15                | 295    | 15                                  | 280                        | 94,9                               |
| 16                | 225    | 10                                  | 215                        | 95,6                               |
| gesamt            | 11.707 | 779                                 | 10.928                     | 93,3                               |

**Tabelle 18: Hauptfeld im institutionellen Kontext – Teilnahmequote auf Individualebene nach Bundesland** 

\*) Als temporärer Ausfall werden Schüler geführt, die nicht grundsätzlich ihre Panelbereitschaft widerrufen haben, die aber an der zweiten Erhebung nicht teilgenommen haben (z. B. wegen Krankheit). Die individuellen Gründe für die temporäre Abwesenheit bei<br>der zweiten Erhebung konnten nicht systematisch erhoben werden.

\*\*) Teilnahme an mindestens einem Instrument.

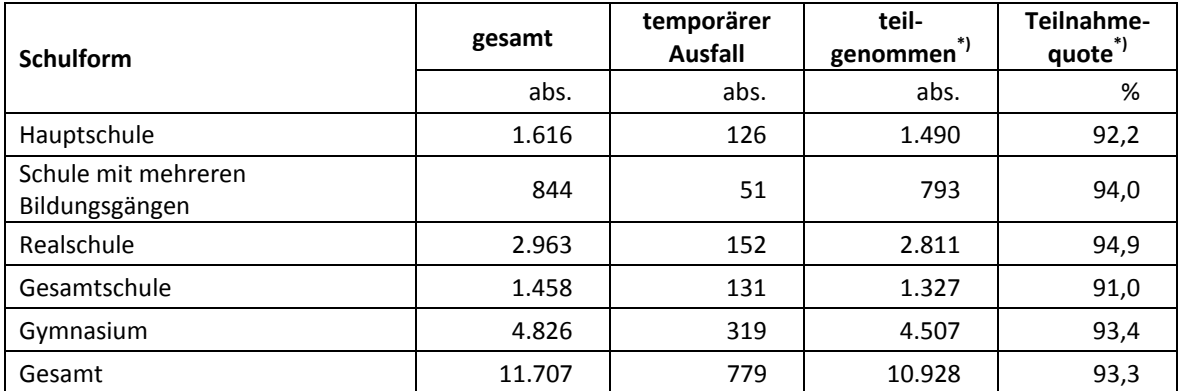

#### **Tabelle 19: Hauptfeld im institutionellen Kontext – Teilnahmequote auf Individualebene nach Schulform**

\*) Teilnahme an mindestens einem Instrument.

In Tabelle 20 sind die Teilnahme- bzw. Rücklaufquoten für die 1.249 Schüler der individuellen Nachverfolgung aufgeführt. Die Teilnahmequote (Teilnahme am Schülerfragebogen, Statusupdate und/oder Adressaktualisierungsblatt) fiel mit 40,3 % deutlich geringer als im Hauptfeld aus und lag noch unter der Quote der individuellen Nachverfolgung in der NEPS-Teilstudie A47 (dort 53,5 %). Zudem konnten an 459 Schüler (36,9 %) keine Instrumente administriert werden, weil die Adresse nicht mehr gültig war bzw. keine Adresse beim adressführenden Institut infas vorlag. Die Teilnahmequote auf Basis der administrierten Instrumente (n = 790 postalisch erreicht) beträgt 63,7 % und unterscheidet sich bereinigt kaum von der Quote der vorangegangenen Erhebung A47 (dort 62,1 %).

**Tabelle 20: Individuelle Nachverfolgung – Teilnahmequote auf Individualebene** 

|                                   | abs.  | %     |
|-----------------------------------|-------|-------|
| teilgenommen                      | 503   | 40,3  |
| temporärer Ausfall                | 287   | 23,0  |
| nicht erreicht (Adressrückläufer) | 80    | 6,4   |
| nicht erreicht (keine Adresse)    | 379   | 30,3  |
| Gesamt                            | 1.249 | 100,0 |

\*<sup>)</sup> Teilnahme an mindestens einem Instrument (Schülerfragebogen, Statusupdate oder Adressaktualisierungsblatt).

In Tabelle 21 sind die Teilnahmequoten für die zweite und die dritte Erhebung als Kreuztabelle für die jeweiligen Teilstichproben und die Gesamtstichprobe dargestellt. Beispielhafte Lesart der Tabelle für die Teilstichprobe des Hauptfeldes: Von 11.707 Schülern des A48-Hauptfeldes nahmen 10.515 Schüler (89,8%) an beiden Erhebungen teil. 89 Schüler (0,8 %) des Hauptfeldes nahmen weder an der Erst- noch an der Zweiterhebung teil, 1.103 Schüler (690 plus 413 Schüler; 9,4 %) nahmen an einer der beiden Erhebungen teil – A47 oder A48.

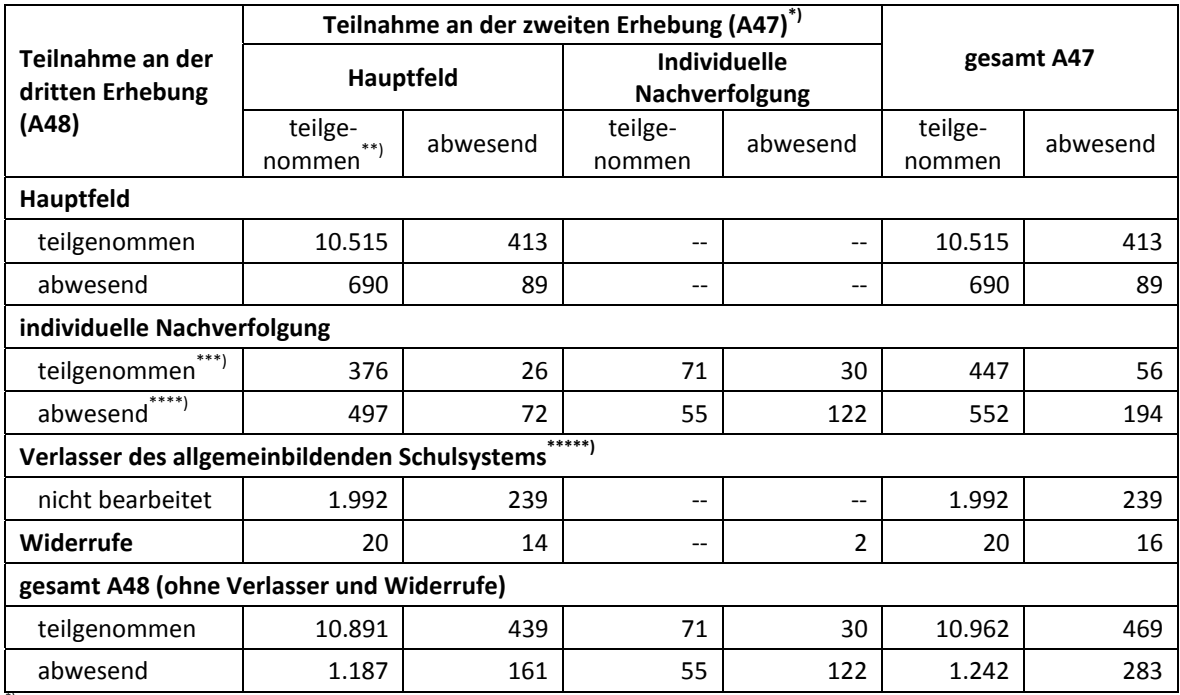

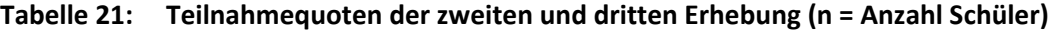

") ohne 16 Schüler, die in der NEPS-Teilstudie A47 das allgemeinbildende Schulsystem verlassen haben.<br>"I Teilnahme an mindestens einem Instrument.<br>"I Teilnahme am Schülerfragebogen, Statusupdate oder Adressaktualisierungsb

\*\*\*\*) Zusammengefasst: Adressrückläufer, keine gültige Adresse vorhanden, keine Reaktion. \*\*\*\*\*) Verlasser des allgemeinbildenden Schulsystems wurden vom Institut infas bearbeitet. Dem Erhebungsinstitut liegen keine Teilnahmedaten vor.

In der Summe der 12.992 Schüler der beim Erhebungsinstitut geführten Teilstichproben Hauptfeld und individuelle Nachverfolgung nahmen 10.593 Schüler (81,5 %) an allen drei Erhebungen teil und weitere 1.993 Schüler an zwei Erhebungen (15,3 %). Nur 43 Schüler (0,3 %) konnten in keiner Erhebung erreicht werden.

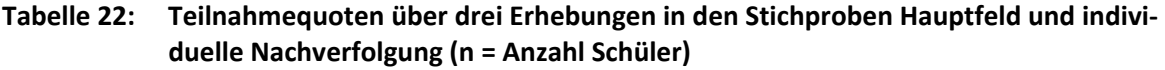

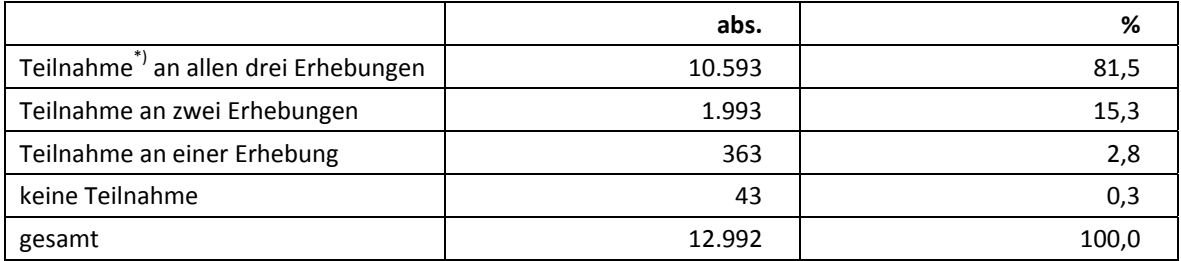

<sup>\*)</sup> Teilnahme an mindestens einem Instrument

## **5.2 Ausschöpfung auf Instrumentenebene (Schüler)**

Die Anzahl der erwarteten und der von den Schülern im Hauptfeld tatsächlich bearbeiteten Fragebögen und Testhefte sind in den Tabellen 23 und 24 dargestellt.

Insgesamt bearbeiteten 10.924 Schüler (93,3 %) den Schülerfragebogen. Die Teilnahmequote für das Testheft ist etwas geringer: 10.886 Schüler (93,0 %) nahmen an der Testung Englisch teil.

| <b>Version</b>                 | gesamt | temporärer<br><b>Ausfall</b> | teil-<br>genommen | Teilnahme-<br>quote |
|--------------------------------|--------|------------------------------|-------------------|---------------------|
|                                | abs.   | abs.                         | abs.              | %                   |
| Version A - Panelbefragte      | 11.360 | 762                          | 10.598            | 93,3                |
| Version $B$ – Erstbefragte     | 43     | 9                            | 34                | 79,1                |
| Version A - Panelbefragte (LV) | 303    | 12                           | 291               | 96,0                |
| Version B - Erstbefragte (LV)  |        | 0                            |                   | 100,0               |
| gesamt                         | 11.707 | 783                          | 10.924            | 93,3                |

**Tabelle 23: Hauptfeld – Teilnahme am Schülerfragebogen nach Version** 

**Tabelle 24: Hauptfeld – Teilnahme am Testheft nach Version** 

|                               | gesamt | temporärer<br><b>Ausfall</b> | teil-<br>genommen | Teilnahme-<br>quote |
|-------------------------------|--------|------------------------------|-------------------|---------------------|
|                               | abs.   | abs.                         | abs.              | %                   |
| Testheft Englisch - Version 1 | 3.920  | 285                          | 3.635             | 92,7                |
| Testheft Englisch - Version 2 | 3.893  | 273                          | 3.620             | 93,0                |
| Testheft Englisch - Version 3 | 3.894  | 263                          | 3.631             | 93,2                |
| gesamt                        | 11.707 | 821                          | 10.886            | 93,0                |

Für 379 der insgesamt 1.249 Schüler in der individuellen Nachverfolgung wurden keine Instrumente gedruckt und administriert, weil keine gültige Adresse vorlag. Die Teilnahmequoten der restlichen 870 Schüler (inklusive der im Feldverlauf nicht erreichbaren Schüler) für die einzelnen Instrumente sind in Tabelle 25 dargestellt.

**Tabelle 25: Individuelle Nachverfolgung – Teilnahme auf Instrumentenebene** 

| <b>Version</b>                     | gesamt<br>administriert | <b>Adress-</b><br>rückläufer | temporärer<br><b>Ausfall</b> | teil-<br>genommen | Teilnahme-<br>quote |
|------------------------------------|-------------------------|------------------------------|------------------------------|-------------------|---------------------|
|                                    | abs.                    | abs.                         | abs.                         | abs.              | %                   |
| Schülerfragebogen<br>Panelbefragte | 855                     | 75                           | 326                          | 454               | 53,1                |
| Schülerfragebogen<br>Erstbefragte  | 15                      | 5                            | 5                            | 5                 | 33,3                |
| Adressaktualisierungsblatt         | 870                     | 80                           | 315                          | 475               | 54,6                |
| Kurzfragebogen<br>Statusupdate     | 870                     | 80                           | 302                          | 488               | 56,1                |

## **5.3 Teilnahme an Kontextbefragungen**

## **Teilnahme der Lehrkräfte**

Zielpersonen für die Lehrerbefragung waren alle Klassen-, Deutsch- und Mathematiklehrer, die NEPS-Schüler der 10. Jahrgangsstufe unterrichteten – insgesamt 2.334 Lehrer. Davon bearbeiteten 1.155 Lehrer (49,5 %) mindestens einen Fragebogenteil. Die Teilnahmebereitschaft der Lehrer war – differenziert nach Schulformen – recht unterschiedlich. Am geringsten war sie in Gesamtschulen (42,4 %). Vergleichsweise hoch dagegen war die Teilnahmebereitschaft an Schulen mit mehreren Bildungsgängen (66,7 %).

Tabelle 26 zeigt die Teilnahmequoten nach Schulform. Lehrer, die mehrere Fragebögen bearbeiteten, weil sie z. B. mehrere Klassen unterrichteten oder in mehreren Funktionen tätig waren, wurden hierbei nur einfach als teilnehmende Person gezählt. In den Tabellen 27 und 28 sind die Teilnahmequoten differenziert nach Lehrerfragebogenteilen dargestellt.

| <b>Schulform</b>                      | gesamt | nicht<br>teilgenommen | teil-<br>genommen <sup>*)</sup> | Teilnahme-<br>quote <sup>*)</sup> |
|---------------------------------------|--------|-----------------------|---------------------------------|-----------------------------------|
|                                       | abs.   | abs.                  | abs.                            | %                                 |
| Hauptschule                           | 362    | 173                   | 189                             | 52,2                              |
| Schule mit mehreren<br>Bildungsgängen | 198    | 66                    | 132                             | 66,7                              |
| Realschule                            | 434    | 208                   | 226                             | 52,1                              |
| Gesamtschule                          | 347    | 200                   | 147                             | 42,4                              |
| Gymnasium                             | 993    | 532                   | 461                             | 46,4                              |
| gesamt                                | 2.334  | 1.179                 | 1.155                           | 49,5                              |

**Tabelle 26: Lehrerteilnahmequote nach Schulform (n = Anzahl Lehrer)** 

\*) Teilnahme an mindestens einem Instrument.

## **Tabelle 27: Teilnahme Lehrerfragebogen allgemeiner Teil (n = Anzahl Lehrer)**

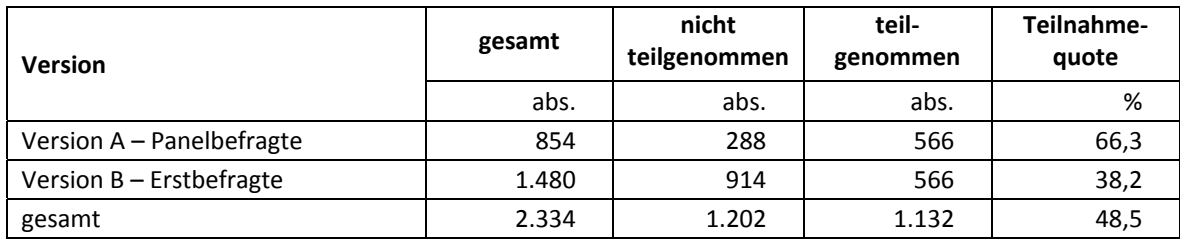

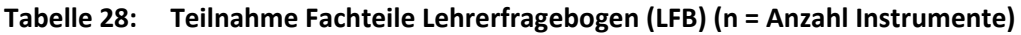

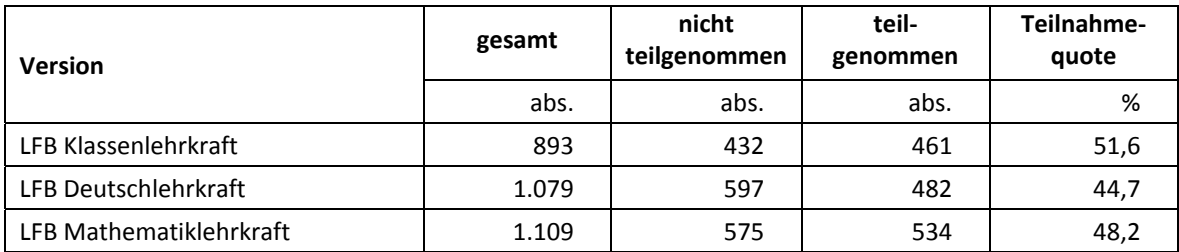

#### **Teilnahme der Schulleitungen**

Es wurden insgesamt 296 Schulleiterfragebögen ausgegeben. 214 Schulleiter nahmen an der Befragung teil. Die Teilnahmequote betrug somit 72,3 % und lag damit wesentlich höher als die Teilnahmequote der Lehrkräfte. In Tabelle 29 sind die Teilnahmequoten der Schulleitungsbefragung nach Schulform aufgeschlüsselt.

| <b>Schulform</b>                      | gesamt | nicht<br>teilgenommen | teil-<br>genommen | Teilnahme-<br>quote |
|---------------------------------------|--------|-----------------------|-------------------|---------------------|
|                                       | abs.   | abs.                  | abs.              | %                   |
| Hauptschule                           | 83     | 22                    | 61                | 73,5                |
| Schule mit mehreren<br>Bildungsgängen | 35     | 7                     | 28                | 80,0                |
| Realschule                            | 65     | 22                    | 43                | 66,2                |
| Gesamtschule                          | 42     | 13                    | 29                | 69,0                |
| Gymnasium                             | 71     | 18                    | 53                | 74,6                |
| gesamt                                | 296    | 82                    | 214               | 72,3                |

**Tabelle 29: Schulleiterteilnahmequoten nach Schulform (n = Anzahl Schulleiter)** 

## **6 Datenaufbereitung und Datenlieferung**

Die Daten wurden im Erhebungsinstitut scannergestützt erfasst, aufbereitet und am 17. August 2012 im Stata-Format an das NEPS-Datenzentrum übergeben. Variablen und Variablennamen, Werte und Wertebereiche wurden dabei durch Codebücher definiert, die von der Erhebungskoordination in Bamberg zur Verfügung gestellt worden waren. Für jedes Instrument wurde ein getrennter Datensatz angefertigt. Zusätzlich zu den Erhebungsdatensätzen wurde ein sogenannter Trackingdatensatz erstellt, in dem alle Schüler mit Identifikationsnummer, Teilnahmestatus, Testheftzuweisungen und grundlegenden demografischen Merkmalen, wie z. B. Geschlecht und Alter, aufgeführt sind.

## **Anhang**

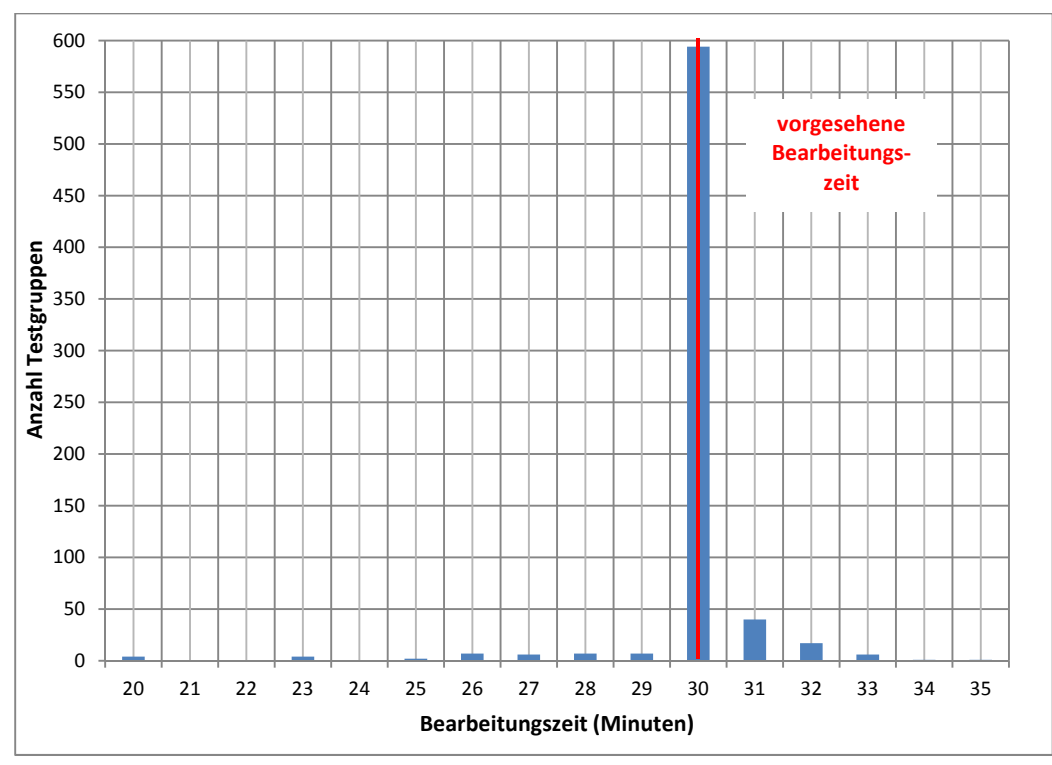

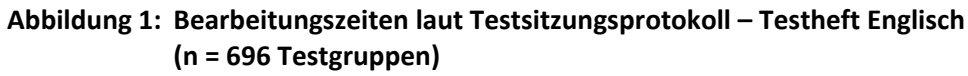

**Abbildung 2: Bearbeitungszeiten laut Testsitzungsprotokoll – Schülerfragebogen (n = 665 Testgruppen)** 

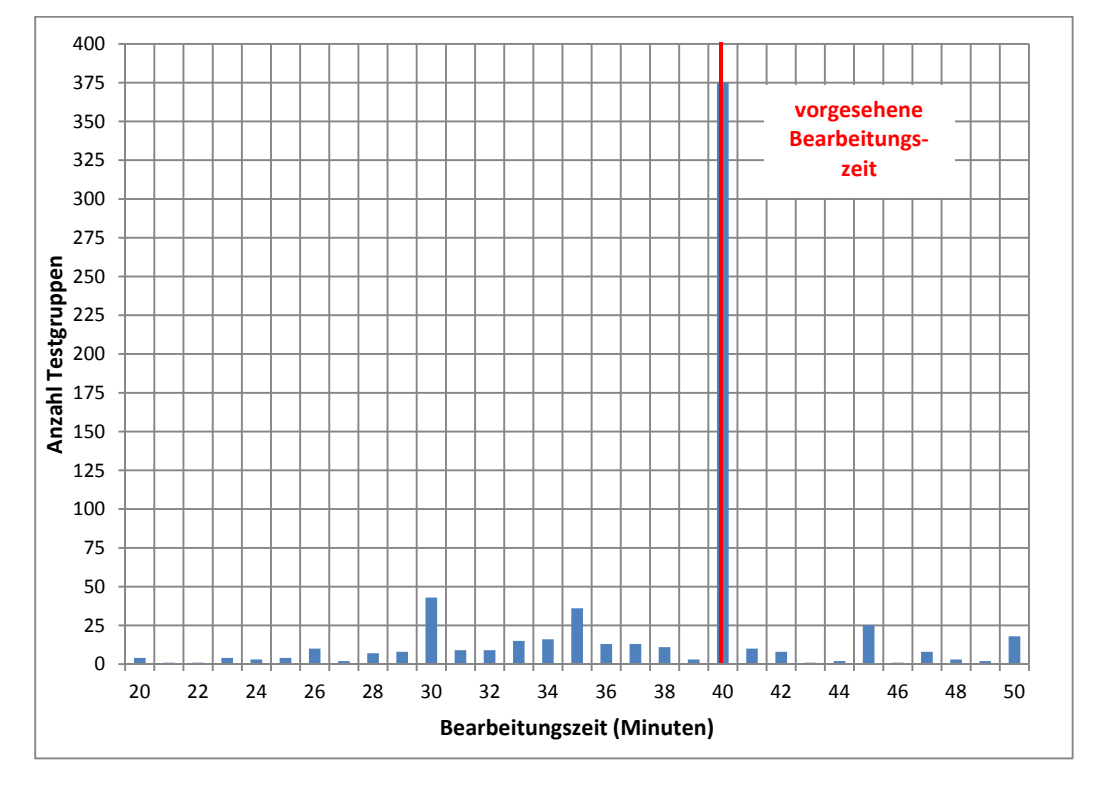